# **Adobe Photoshop CC Crack + Serial Number For PC [Updated] 2022**

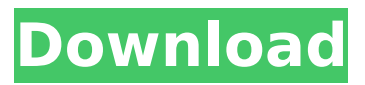

## **Adobe Photoshop CC Crack Full Version [32|64bit]**

Filters You can add filters to an image so it appears to have a glow, for example. You can also use filters to subtly adjust color balance and contrast, as well as adjust the overall look of an image. You can add and remove filters by clicking on them.

### **Adobe Photoshop CC Crack+**

You may also use either software to edit your webcam photos. You can either take a photo of your webcam with an app such as Cheese and edit it with Photoshop Elements or use a webcam app that can crop, resize, and adjust the lighting in your webcam photo with the help of Photoshop Elements. How to Use Photoshop Elements This tutorial will show you how to edit, edit, and edit an image in the most efficient way possible. You can achieve a lot of creative effects with this powerful software. You can get in shape with Photoshop Elements by following these simple steps: First, you need to open your image that you want to use in Photoshop Elements. Select the tools that you want to use. For example, if you want to use a brush you can select the Brush tool. If you want to use the selections tool, you can select that by clicking the eye. Next, you can click the tools you want to use and click on the image. This opens the options menu. You have options to use tools, apply effects, modify a brush, adjust a layer, insert text, and much more. With all the tools that you want to use, you can apply effects

to your image and edit the look of your image by setting the blend modes, exposure, highlights, and shadows. If you want to continue editing a specific layer, then you can click the eye icon in the layers panel. This is especially useful when you want to edit an individual layer and not the whole image. If you are done editing and want to save your image, you can click the image button on the top left hand corner. In the Save and Export dialog box, you have the option to save your image in its original resolution, as a high resolution JPG, a JPG in a smaller size, or as a PNG image. You can also save the image in another folder or export it to a PDF file. If you want to download a different image, you can click the download link at the bottom of the dialog box. If you want to share your edited image on social media sites such as Facebook, Twitter, or Instagram, you can go to the Save Options menu and click on the URL link. This will open the website and allow you to save your image. When you open Photoshop, Photoshop Elements is open by default. If you want to see Photoshop Elements in it's 388ed7b0c7

#### **Adobe Photoshop CC Product Key Full Free Download For Windows**

namespace ClassWithGenericNamespace.SpecificTypes { public interface IFoo { } public interface IBar { } public interface IBaz { } public class Foo : IBar { } public class Bar : IBar { } public class BAZ : IBar { } public class Baz : IBar { } public interface IGenericFoo { } public class GenericFoo : IGenericFoo { } public class GenericBar : IGenericFoo { } } /\*\* \* Licensed to the Apache Software Foundation (ASF) under one \* or more contributor license agreements. See the NOTICE file \* distributed with this work for additional information \* regarding copyright ownership. The ASF licenses this file \* to you under the Apache License, Version 2.0 (the \* "License"); you may not use this file except in compliance \* with the License. You may obtain a copy of the License at  $***$   $*$  Unless required by applicable law or agreed to in writing, \* software distributed under the License is distributed on an \* "AS IS" BASIS, WITHOUT WARRANTIES OR CONDITIONS OF ANY \* KIND, either express or implied. See the License for the \* specific language governing permissions and limitations \* under the License. \*/ package org.apache.bookkeeper.bookie.cli.impl; import static org.testng.AssertJUnit.assertEquals; import static org.testng.AssertJUnit.assertNull; import static org.testng.AssertJUnit.assertTrue; import com.github.benmanes.caffeine.cache.Caffeine; import com.github.benmanes.caffeine.cache.LoadingCache; import org.testng.annotations.BeforeTest; import org.testng.annotations.Data

The invention relates to a method for analyzing a test sample for the presence of a chemical or biochemical substance. For analyzing a test sample with the aid of chemiluminescence, chemiluminescent reagents are used. A test sample is introduced into a reaction chamber, for example through a reaction cuvette. The reagent, which is pre-dosed in the reaction cuvette in a specific amount, is dispersed in the sample and reacted with the sample in the reaction chamber. As a result, chemiluminescence occurs. The intensity of the chemiluminescence is measured by a detector. Chemiluminescent reagents are, for example, luminol, luminol derivatives, arylazluminol derivatives, acridinium esters, ruthenium complexes, phthalocyanines, rhodamines, etc. However, in the detection of the chemiluminescence, the amount and the quality of the chemiluminescent reagent are essential for the quality of the measurements. In the use of known reagents, those reagents which allow the lowest detection limits can be used only to a minor extent. An object of the invention is to provide a method for analyzing a test sample for the presence of a chemical or biochemical substance in the test sample, in which the test sample can be analyzed at low reagent requirements. This object is achieved by a method for analyzing a test sample for the presence of a chemical or biochemical substance, including dispersing a test sample and a chemiluminescent reagent in a reaction chamber, reacting the test sample with the chemiluminescent reagent, with a shutter for a

predetermined period, optionally adjusting the intensity of the chemiluminescent light, and determining the signal intensity for the shutter adjusted intensity of the chemiluminescent light. Accordingly, the invention provides a method for analyzing a test sample for the presence of a chemical or biochemical substance with the aid of a chemiluminescent reagent, in which a test sample and a chemiluminescent reagent are introduced into a reaction chamber, and the chemiluminescence, which is caused by the reaction of the reagent with the test sample, is measured by varying the intensity of the chemiluminescent light. By using a shutter device, it is possible to change the intensity of the light beam emitted from a light source in the reaction chamber, to be precise,

### **System Requirements:**

Recommended System Requirements: For more information on the Switch Online app, visit: \* For games and other content that can be purchased within the Nintendo eShop, your system must meet the minimum requirements listed for that particular item. All required licenses and in-game content are included in the Nintendo Switch system software and online services, so the use of optional content and systems not listed here are entirely at your own risk. For a list of game content

[https://bymariahaugland.com/2022/07/05/adobe-photoshop-cc-2015-version-17-free-download-for](https://bymariahaugland.com/2022/07/05/adobe-photoshop-cc-2015-version-17-free-download-for-pc-2/)[pc-2/](https://bymariahaugland.com/2022/07/05/adobe-photoshop-cc-2015-version-17-free-download-for-pc-2/) <https://giovanimaestri.com/2022/07/05/adobe-photoshop-cc-2015-version-18-keygen-latest/> [https://bymariahaugland.com/2022/07/05/photoshop-cc-2015-version-16-serial-number-and-product](https://bymariahaugland.com/2022/07/05/photoshop-cc-2015-version-16-serial-number-and-product-key-crack-updated/)[key-crack-updated/](https://bymariahaugland.com/2022/07/05/photoshop-cc-2015-version-16-serial-number-and-product-key-crack-updated/) [https://marnannberkscaladi.wixsite.com/siosicyjfa/post/adobe](https://marnannberkscaladi.wixsite.com/siosicyjfa/post/adobe-photoshop-2021-version-22-4-2-keygen-only-free)[photoshop-2021-version-22-4-2-keygen-only-free](https://marnannberkscaladi.wixsite.com/siosicyjfa/post/adobe-photoshop-2021-version-22-4-2-keygen-only-free) <https://oceanofcourses.com/photoshop-cs3-with-license-key-activator-free-obtain-3264bit/> [https://trello.com/c/AAki6rAa/86-adobe-photoshop-2021-version-2241-crack-file-only-license-key-free](https://trello.com/c/AAki6rAa/86-adobe-photoshop-2021-version-2241-crack-file-only-license-key-free-download-x64-april-2022)[download-x64-april-2022](https://trello.com/c/AAki6rAa/86-adobe-photoshop-2021-version-2241-crack-file-only-license-key-free-download-x64-april-2022) [https://restoringvenus.com/wp-content/uploads/2022/07/Adobe\\_Photoshop.pdf](https://restoringvenus.com/wp-content/uploads/2022/07/Adobe_Photoshop.pdf) <https://contabilidad.xyz/wp-content/uploads/2022/07/lilinap.pdf> [https://rathskellers.com/wp-content/uploads/2022/07/Photoshop\\_CS4\\_Crack\\_Patch\\_\\_MacWin.pdf](https://rathskellers.com/wp-content/uploads/2022/07/Photoshop_CS4_Crack_Patch__MacWin.pdf) [http://www.publicpoetry.net/2022/07/photoshop-2022-version-23-0-1-crack-full-version-free](http://www.publicpoetry.net/2022/07/photoshop-2022-version-23-0-1-crack-full-version-free-download-april-2022/)[download-april-2022/](http://www.publicpoetry.net/2022/07/photoshop-2022-version-23-0-1-crack-full-version-free-download-april-2022/) [https://xtc-hair.com/photoshop-2022-version-23-4-1-serial-key-product-key-full-free](https://xtc-hair.com/photoshop-2022-version-23-4-1-serial-key-product-key-full-free-download-3264bit/)[download-3264bit/](https://xtc-hair.com/photoshop-2022-version-23-4-1-serial-key-product-key-full-free-download-3264bit/) <https://albaganadera.com/photoshop-2022-version-23-2-crack-full-version-free-download-x64/> <https://xcars.co/adobe-photoshop-cc-2014-free-updated-2022/> [http://reohabol.yolasite.com/resources/Adobe-Photoshop-2021-Version-2251-Crack-](http://reohabol.yolasite.com/resources/Adobe-Photoshop-2021-Version-2251-Crack-Patch---3264bit.pdf)[Patch---3264bit.pdf](http://reohabol.yolasite.com/resources/Adobe-Photoshop-2021-Version-2251-Crack-Patch---3264bit.pdf) <https://wmondemand.com/?p=18151> <https://expressionpersonelle.com/wp-content/uploads/2022/07/marinel.pdf> <https://kmtu82.org/photoshop-2021-version-22-4-crack-patch-free-download-for-windows-2022/> [https://connectingner.com/2022/07/05/photoshop-2021-version-22-4-2-serial-number-and-product](https://connectingner.com/2022/07/05/photoshop-2021-version-22-4-2-serial-number-and-product-key-crack-product-key-free-mac-win/)[key-crack-product-key-free-mac-win/](https://connectingner.com/2022/07/05/photoshop-2021-version-22-4-2-serial-number-and-product-key-crack-product-key-free-mac-win/) [https://www.steppingstonesmalta.com/adobe-photoshop-2021-version-22-2-hack-with-registration](https://www.steppingstonesmalta.com/adobe-photoshop-2021-version-22-2-hack-with-registration-code-free-download-mac-win-april-2022/)[code-free-download-mac-win-april-2022/](https://www.steppingstonesmalta.com/adobe-photoshop-2021-version-22-2-hack-with-registration-code-free-download-mac-win-april-2022/) <https://wakelet.com/wake/QpS7sOJAzrHT7Y8HcKsHU> [https://newsbaki.com/wp](https://newsbaki.com/wp-content/uploads/2022/07/Adobe_Photoshop_CC_2014_Crack_Keygen__License_Code__Keygen.pdf)[content/uploads/2022/07/Adobe\\_Photoshop\\_CC\\_2014\\_Crack\\_Keygen\\_\\_License\\_Code\\_\\_Keygen.pdf](https://newsbaki.com/wp-content/uploads/2022/07/Adobe_Photoshop_CC_2014_Crack_Keygen__License_Code__Keygen.pdf) [http://mistnami.yolasite.com/resources/Adobe-Photoshop-CC-2019-Version-20-PCWindows-](http://mistnami.yolasite.com/resources/Adobe-Photoshop-CC-2019-Version-20-PCWindows-Latest-2022.pdf) [Latest-2022.pdf](http://mistnami.yolasite.com/resources/Adobe-Photoshop-CC-2019-Version-20-PCWindows-Latest-2022.pdf)

[https://thecryptowars.com/adobe-photoshop-2021-version-22-4-3-serial-key-with-key-free-download](https://thecryptowars.com/adobe-photoshop-2021-version-22-4-3-serial-key-with-key-free-download-latest-2022/)[latest-2022/](https://thecryptowars.com/adobe-photoshop-2021-version-22-4-3-serial-key-with-key-free-download-latest-2022/)

[https://emiratesoptical.net/photoshop-2021-version-22-3-crack-file-only-activation-3264bit](https://emiratesoptical.net/photoshop-2021-version-22-3-crack-file-only-activation-3264bit-updated-2022/)[updated-2022/](https://emiratesoptical.net/photoshop-2021-version-22-3-crack-file-only-activation-3264bit-updated-2022/)

[https://fraenkische-rezepte.com/photoshop-2021-version-22-4-3-jb-keygen-exe-free](https://fraenkische-rezepte.com/photoshop-2021-version-22-4-3-jb-keygen-exe-free-april-2022-129311/)[april-2022-129311/](https://fraenkische-rezepte.com/photoshop-2021-version-22-4-3-jb-keygen-exe-free-april-2022-129311/)

<https://www.eventogo.com/photoshop-2022-latest/>

<https://besttoolguide.com/2022/07/05/adobe-photoshop-cs3-hack-3264bit/>

<http://www.kitesurfingkites.com/photoshop-cc-2019-crack-file-only-incl-product-key-updated-2022/> <http://karnalketo.com/photoshop-cc-2014-with-serial-key-free/>

[https://www.luminenergia.com/2022/07/05/adobe-photoshop-2022-version-23-crack-serial-number](https://www.luminenergia.com/2022/07/05/adobe-photoshop-2022-version-23-crack-serial-number-activation-for-windows-april-2022/)[activation-for-windows-april-2022/](https://www.luminenergia.com/2022/07/05/adobe-photoshop-2022-version-23-crack-serial-number-activation-for-windows-april-2022/)